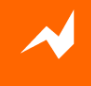

## **Effectively Manage and Scale IBM BPM Infrastructure to Support 30,000+ Users**

## **WUG - Edinburgh**

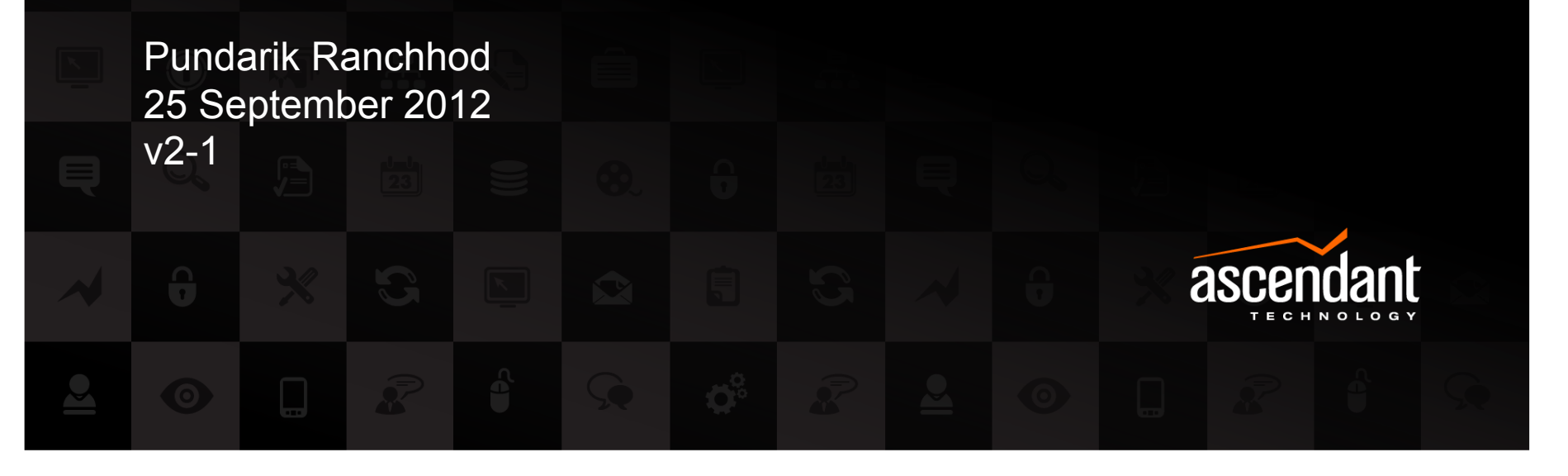

We Create & Deliver Exceptional Digital Experiences

atech.com info@atech.com 800.290.2125

### Agenda

- **Introductions**
- IBM BPM Deployment Challenges
- Good Practices
	- IBM BPM Topologies
	- Automation with IBM RAF
- **RAF Overview** 
	- IBM BPM Extensions for RAF
- Summary & Questions
- **Close**

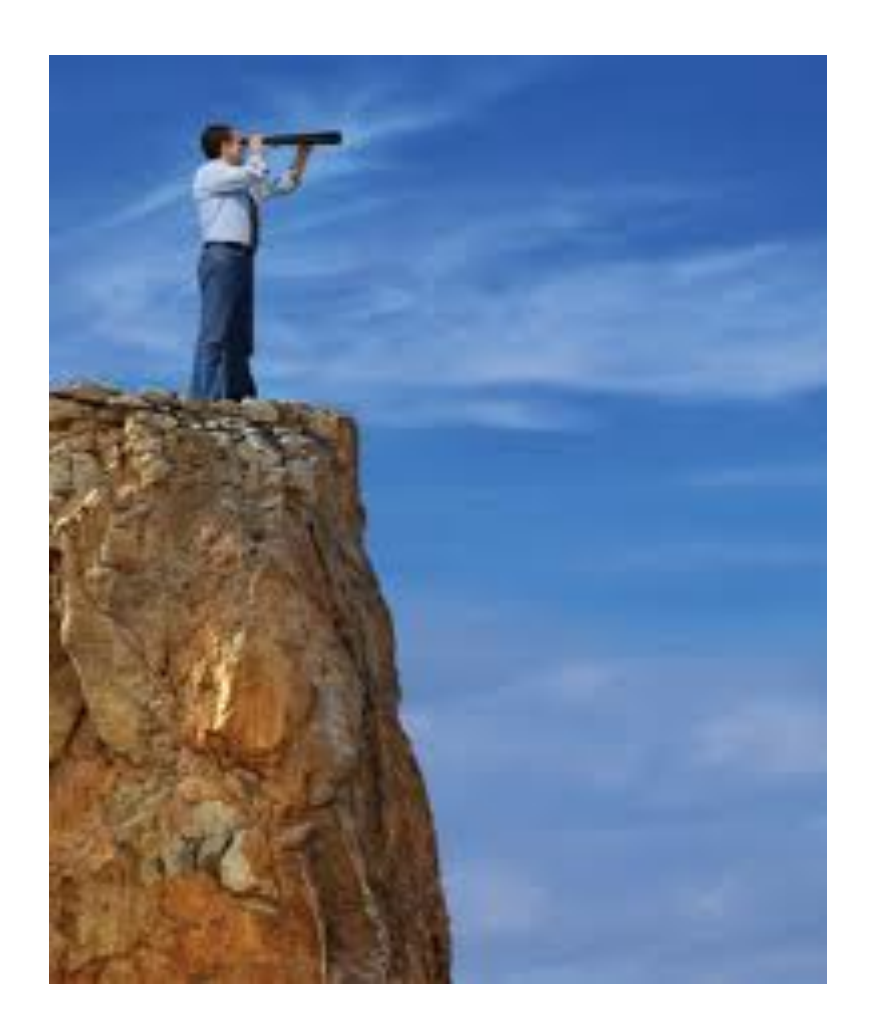

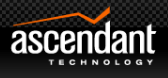

### Introduction

- Pundarik Ranchhod
- BPM Practice Europe
- Focus of this talk:
	- IBM BPM
	- Specifically infrastructure
	- Some practices for Scaling **and** Managing IBM BPM

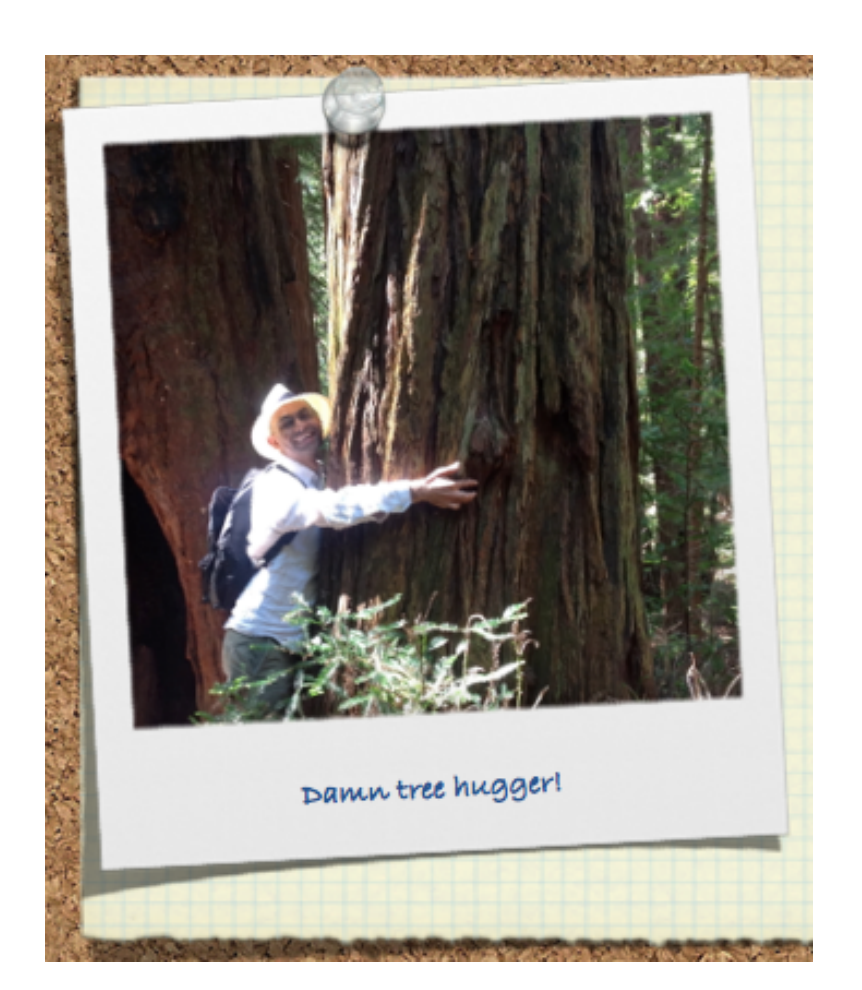

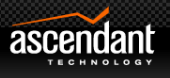

## Agenda

- **Introductions**
- **IBM BPM Deployment Challenges**
- A Solution
	- IBM BPM Topologies
	- Automation with IBM RAF
- **RAF Overview** 
	- IBM BPM Extensions for RAF
- Summary & Questions
- **Close**

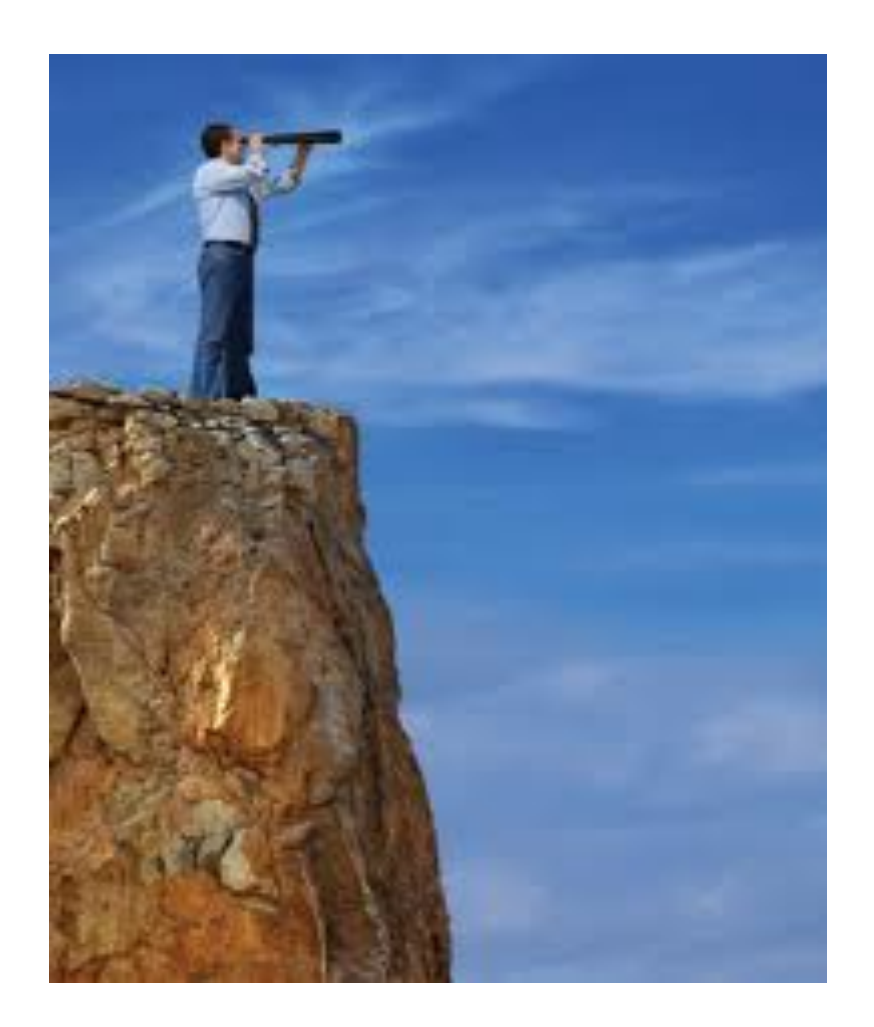

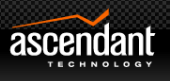

## **IBM BPM Challenges**

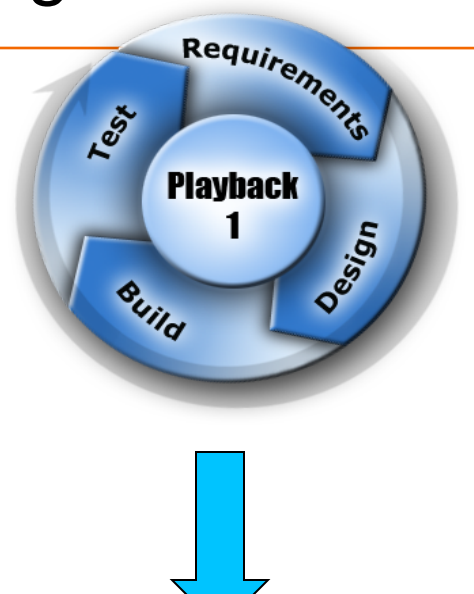

- The infrastructure and application configuration will support the UK 2. significant footprint changes (eg allocation of SAN storage etc). The
	- 25,000+ users with peak activity periods
	- 24\*7 service availability
	- Complex "Enterprise" processes eg customer take-on, accoun

**Inputs** 

ID02 High Level and ID04 Detailed Infrastructure Designs from

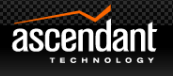

### IBM BPM Challenges – Components

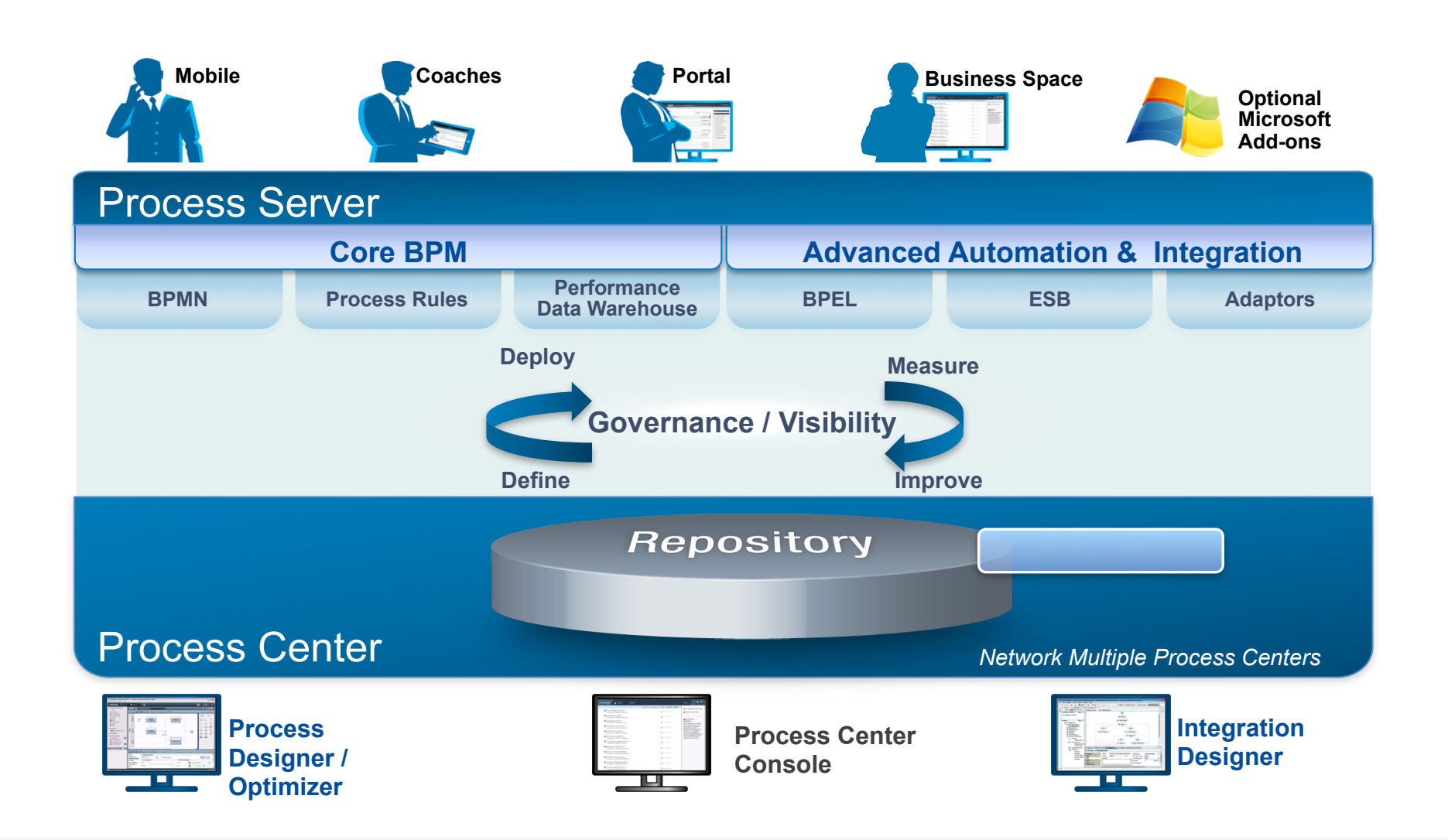

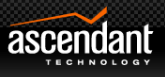

## BPM Deployment – The Challenges

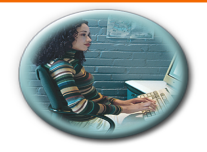

**Business** 

**Cannot quickly deploy process applications to production Large demand for BPM from the business** 

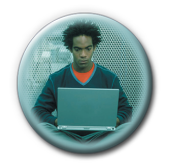

**BPM Development** 

**Delays due to lack of stable development & environment** 

**Poor collaboration with BPM Admin team** 

**Process Center not treated as Production system** 

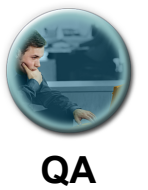

**Lack of clear QA process, additional strain on fragile infrastructure Lack of monitoring of environments** 

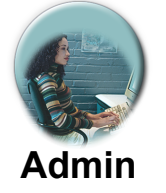

**Need to learn IBM BPM Administration and complex topologies Need to maintain large amount of custom Admin scripts Lack of skills in WebSphere to support IBM BPM infrastructure** 

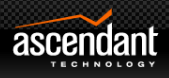

### Agenda

- **Introductions**
- IBM BPM Deployment Challenges
- **Good Practices**
	- **IBM BPM Topologies**
	- **Automation with IBM RAF**
- **RAF Overview** 
	- IBM BPM Extensions for RAF
- Summary & Questions
- **Close**

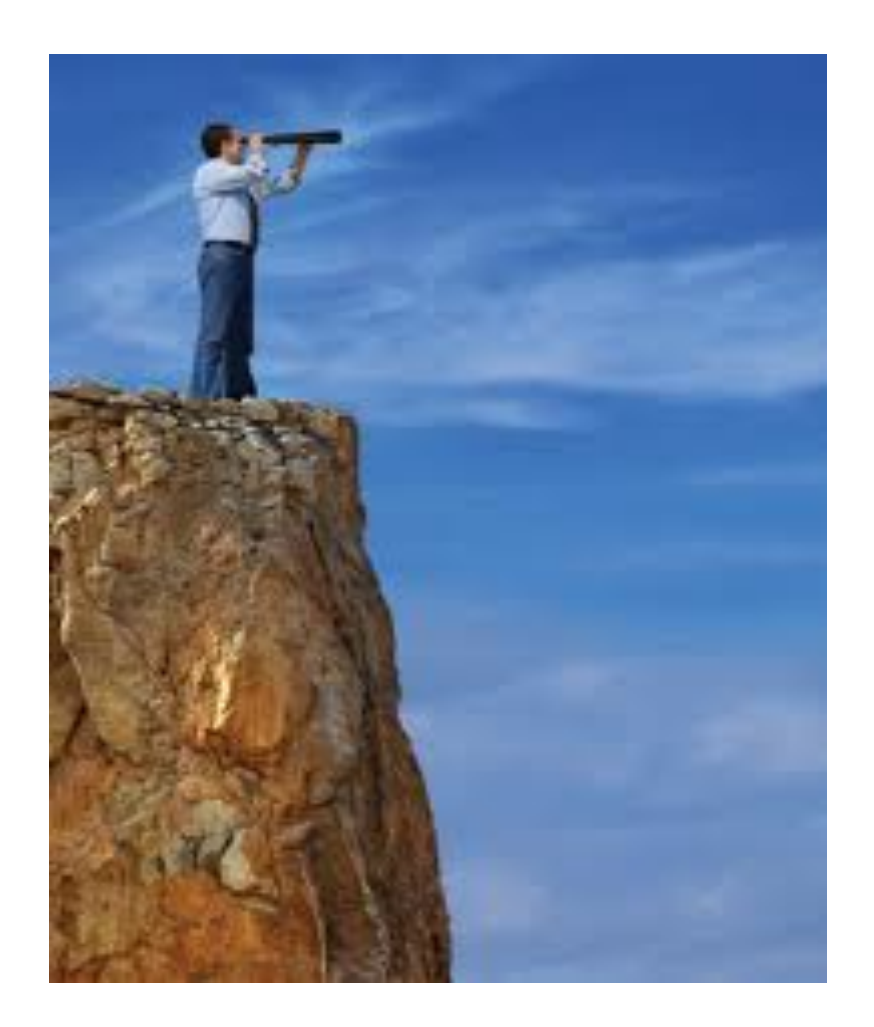

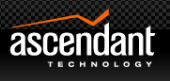

## Good Practices for IBM BPM Infrastructure

- 1. Start well before first BPM QuickWin Pilot
- 2. Investigate and select the IBM BPM topology relevant to you
- 3. Create golden master topologies for Dev, Test, Staging and Prod
	- Pattern based approach
- 4. Use environment build automation instead of more custom scripts
- 5. Enforce topology using Automation tool
	- Eliminate environment configuration drift

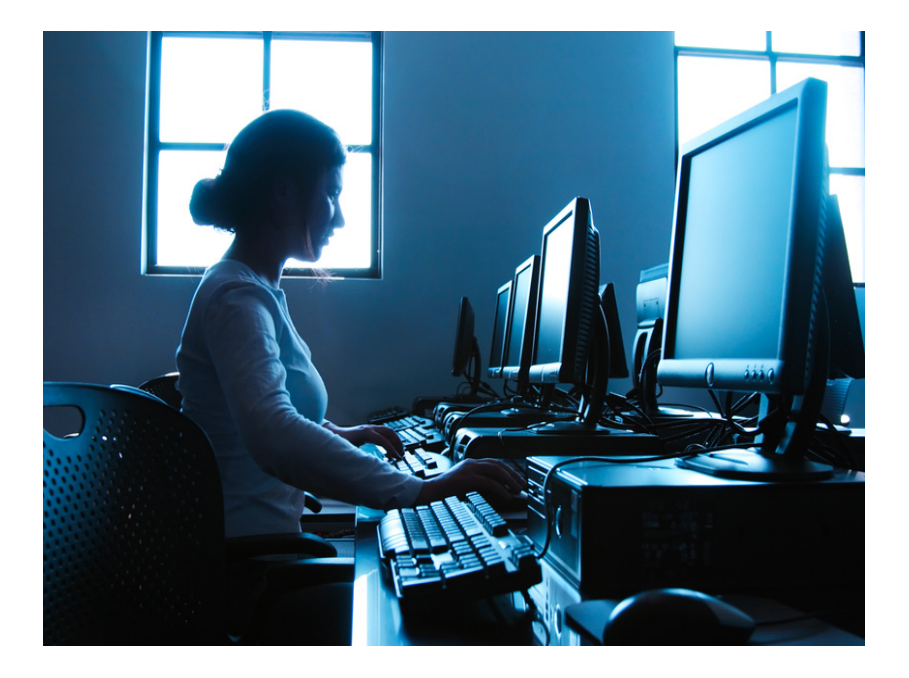

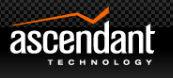

### Topology – growing from this ...

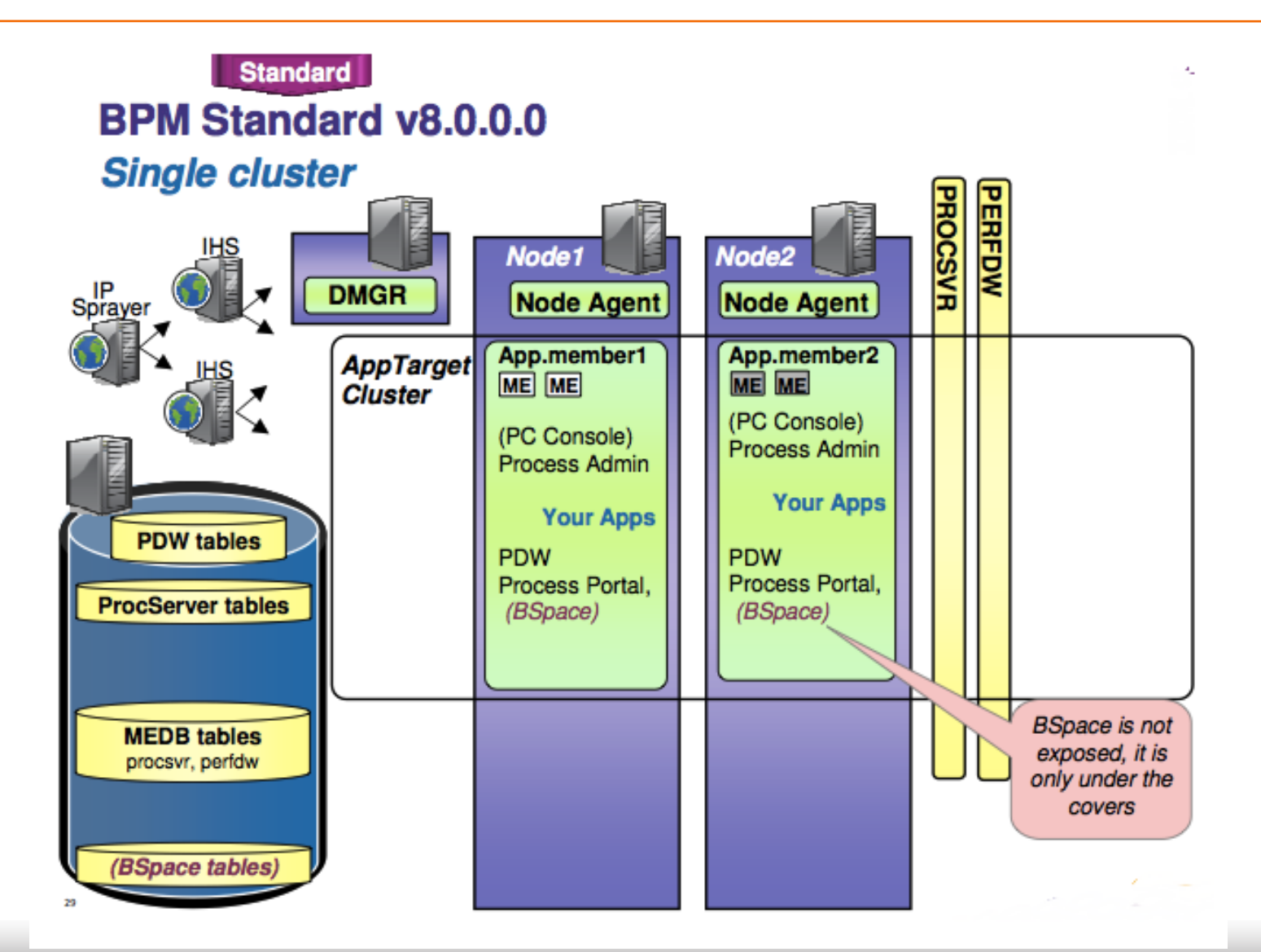

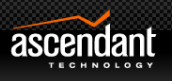

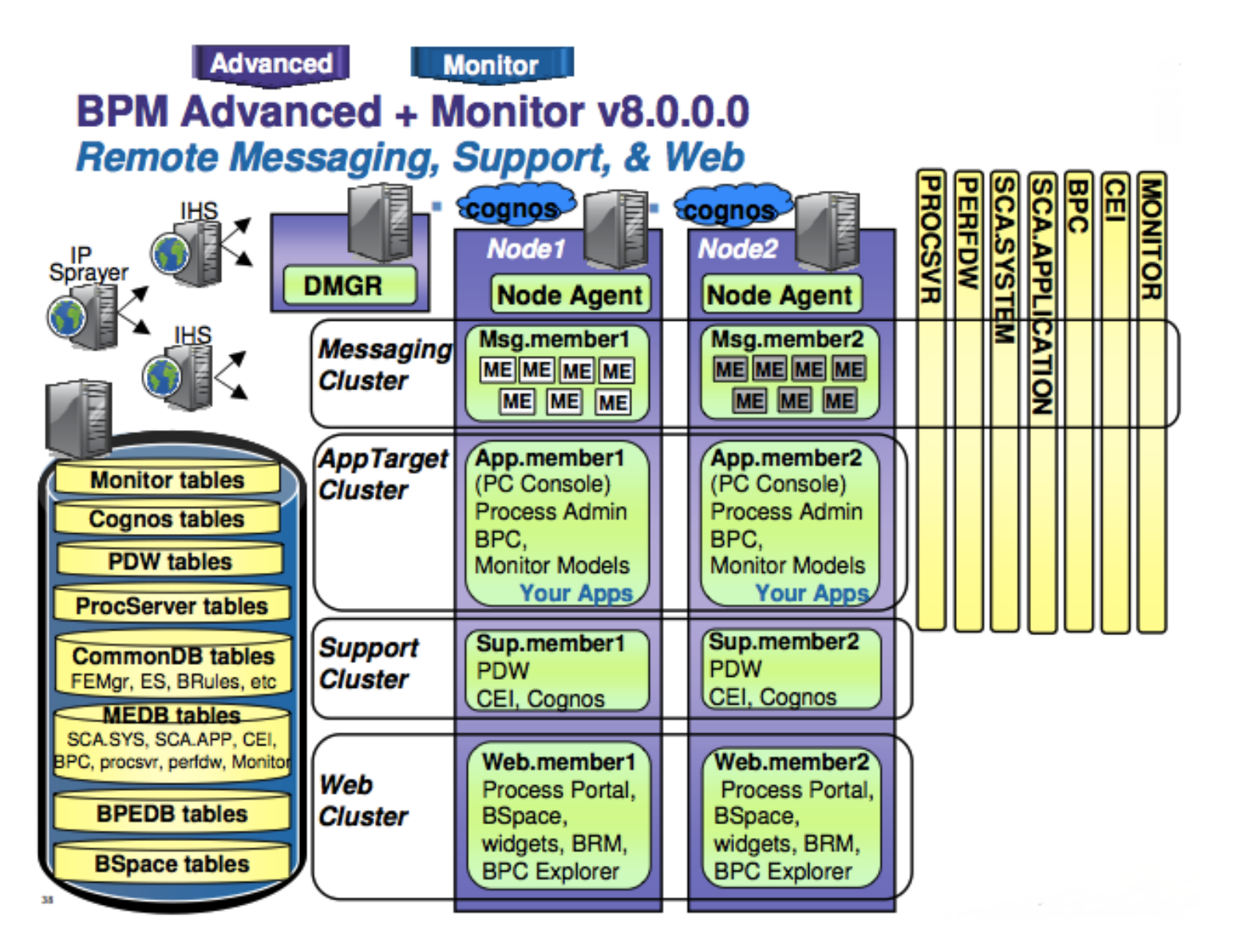

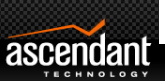

### Topology – Horizontal Scaling

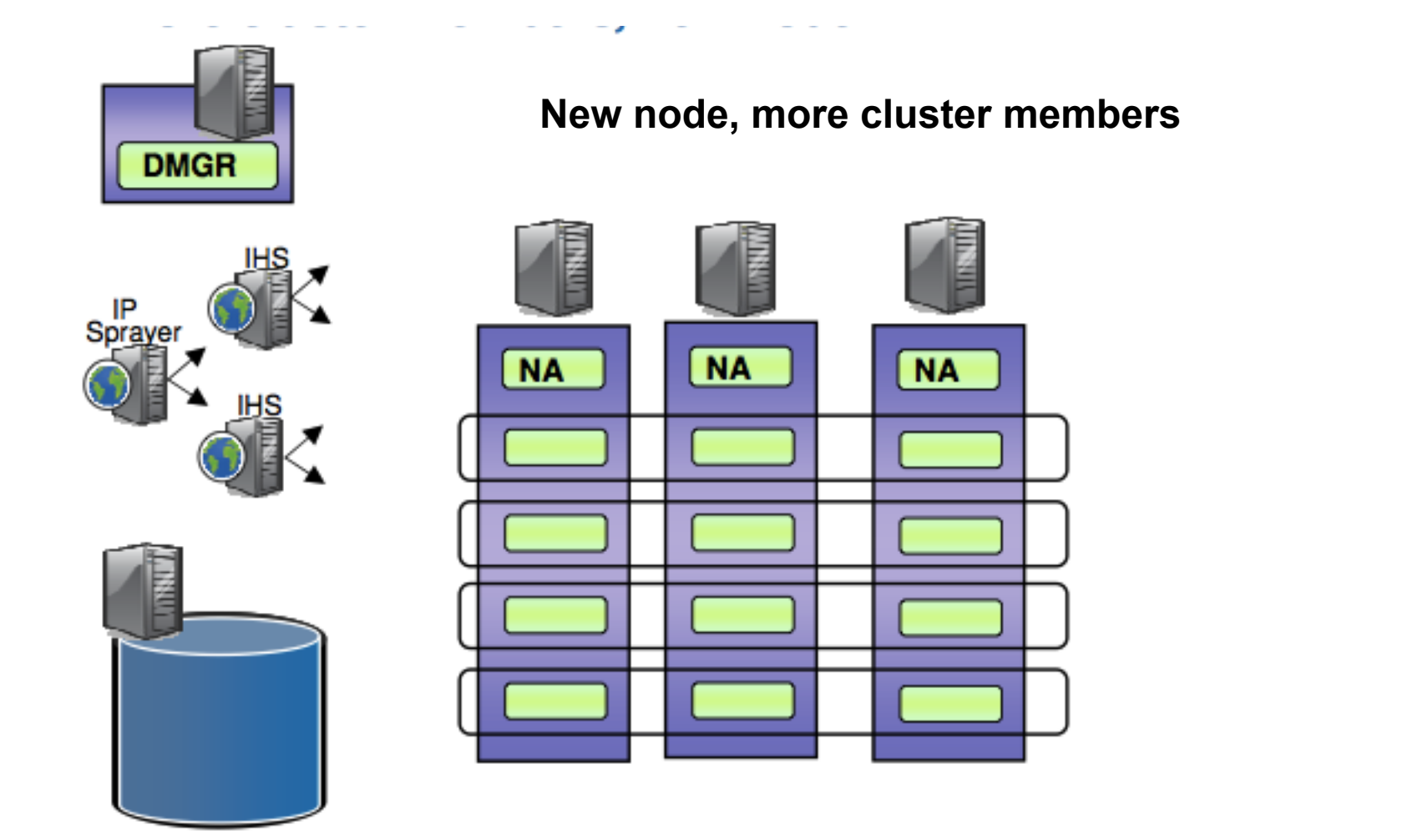

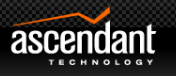

## Topology – Vertical Scaling

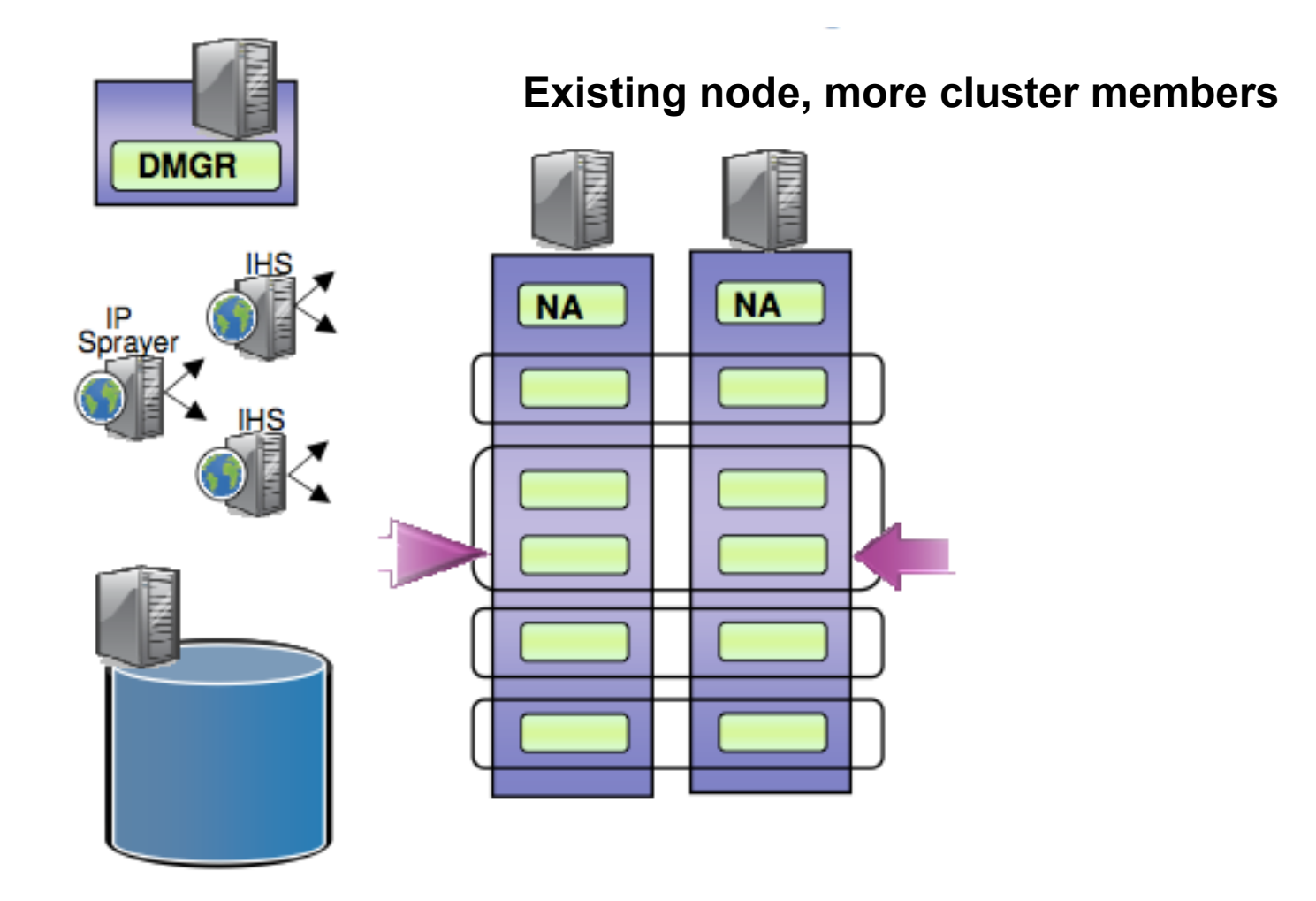

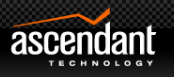

## Complexity increases very quickly

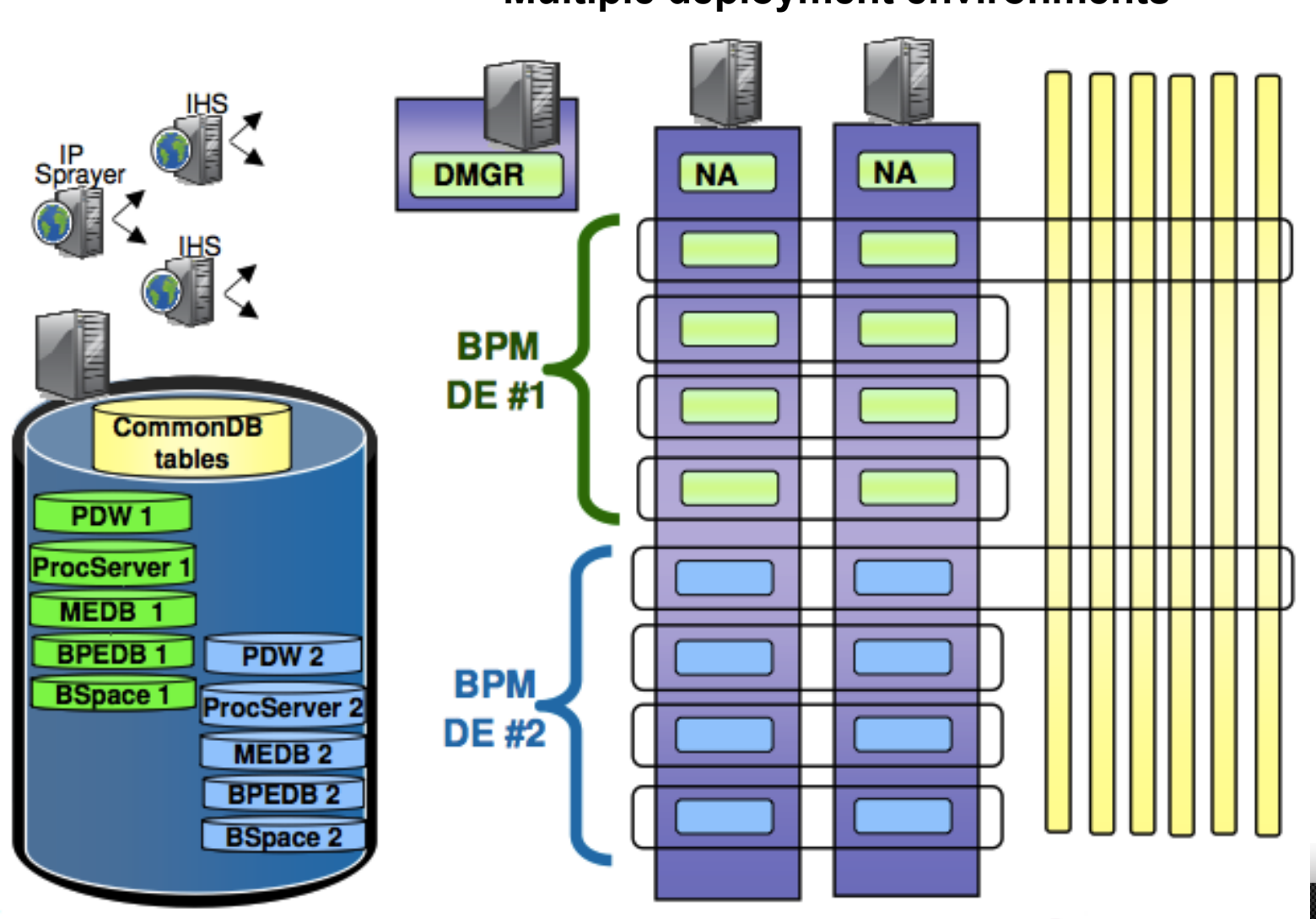

**Multiple deployment environments** 

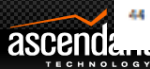

## But how do you enforce the topology?

- Topology selected
- Performance tuning done
- Environment configuration drift still a major issue
- Need a way to enforce and manage the selected topology

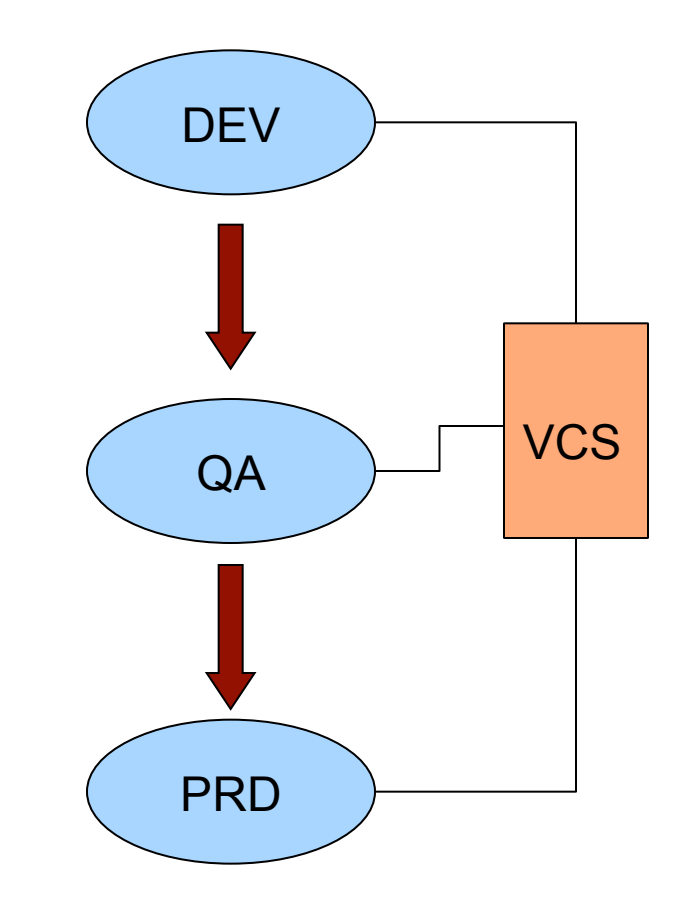

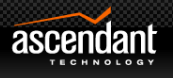

### Agenda

- **Introductions**
- IBM BPM Deployment Challenges
- Good Practices
	- IBM BPM Topologies
	- Automation with IBM RAF
- **RAF Overview**
	- **IBM BPM Extensions for RAF**
- Summary & Questions
- **Close**

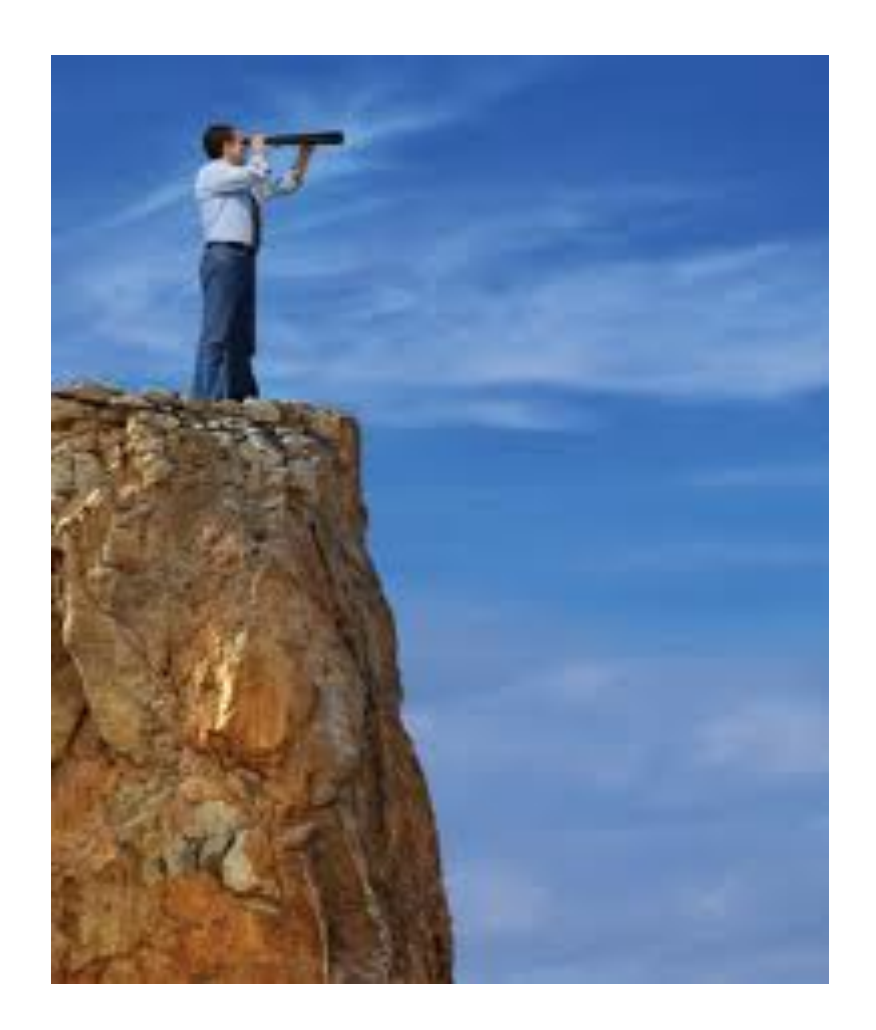

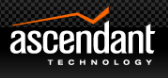

## Rational Automation Framework (RAF)

#### *Core Capabilities*

- § *Environment build-out automation* 
	- § *Administration automation* 
		- § *Deployment automation*
- **Over 900 out-of-the-box automation actions for:**
	- WebSphere Foundation: WAS, ND, IHS, WVE
	- WebSphere BPM Suite: WPS, WESB, WSRR
	- WebSphere Portal
	- WebSphere Message Broker and MQ Series
	- Weblogic, Jboss
- **Ensure configuration consistency**
- **Facilitate administration** for:
	- Scheduling, unattended execution, notifications, role-based security and audit logging

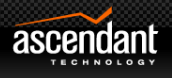

## RAF Extensions for IBM BPM

- RAF Actions and Templates
	- IBM BPM 7.0, 7.5 and 8.0
- Supports Process Server "Classic"
- Supports Process Center (Lombardi Capability)
- WebSphere Topologies
	- Single Cluster
	- Remote Messaging Remote Messaging and Remote SupportRemote Messaging, Support and Web
	- Cluster Topology (for Process Server)

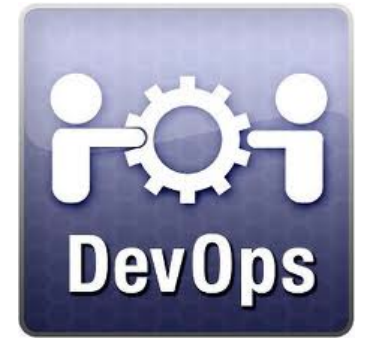

### For IBM BPM

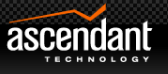

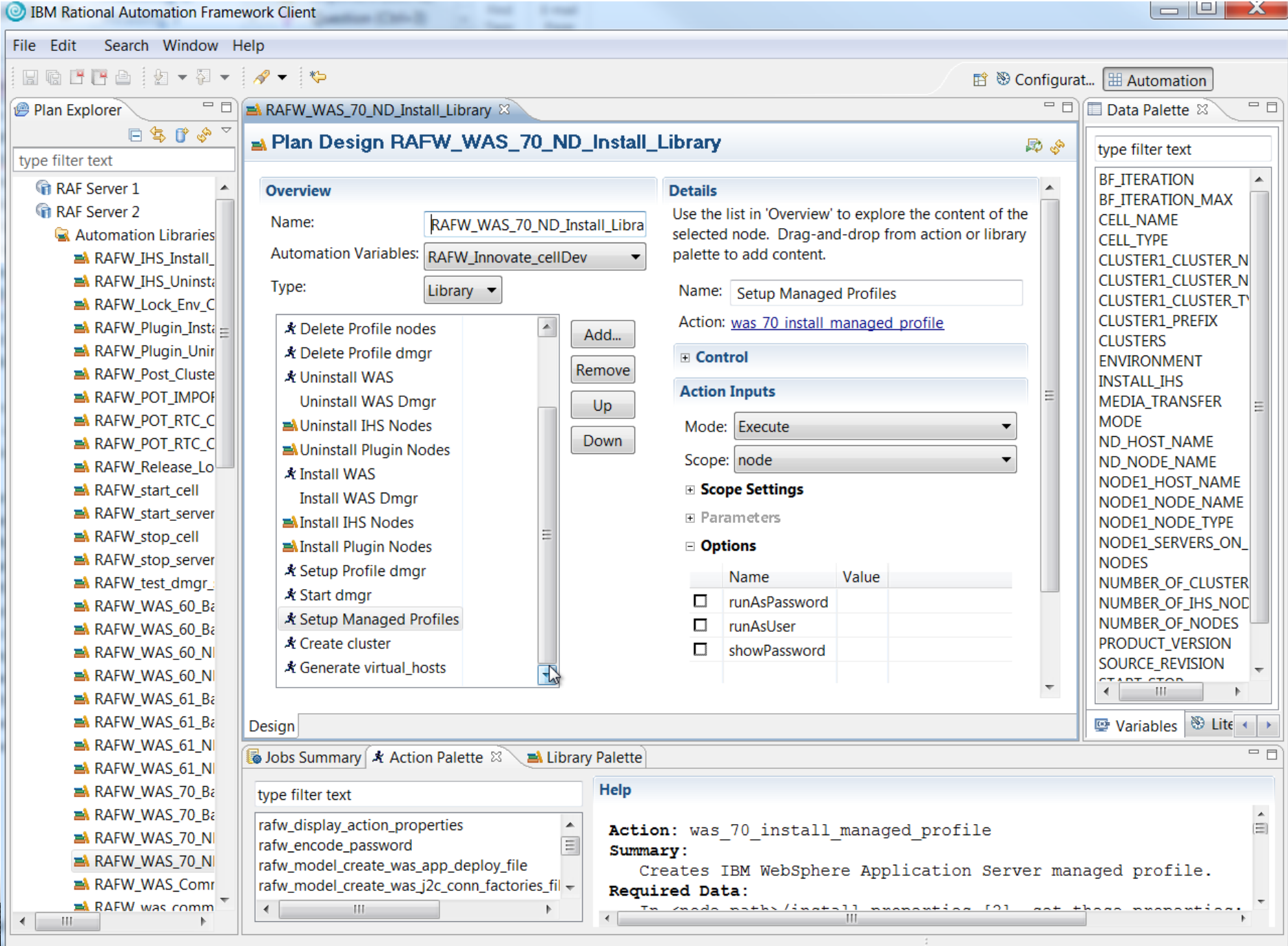

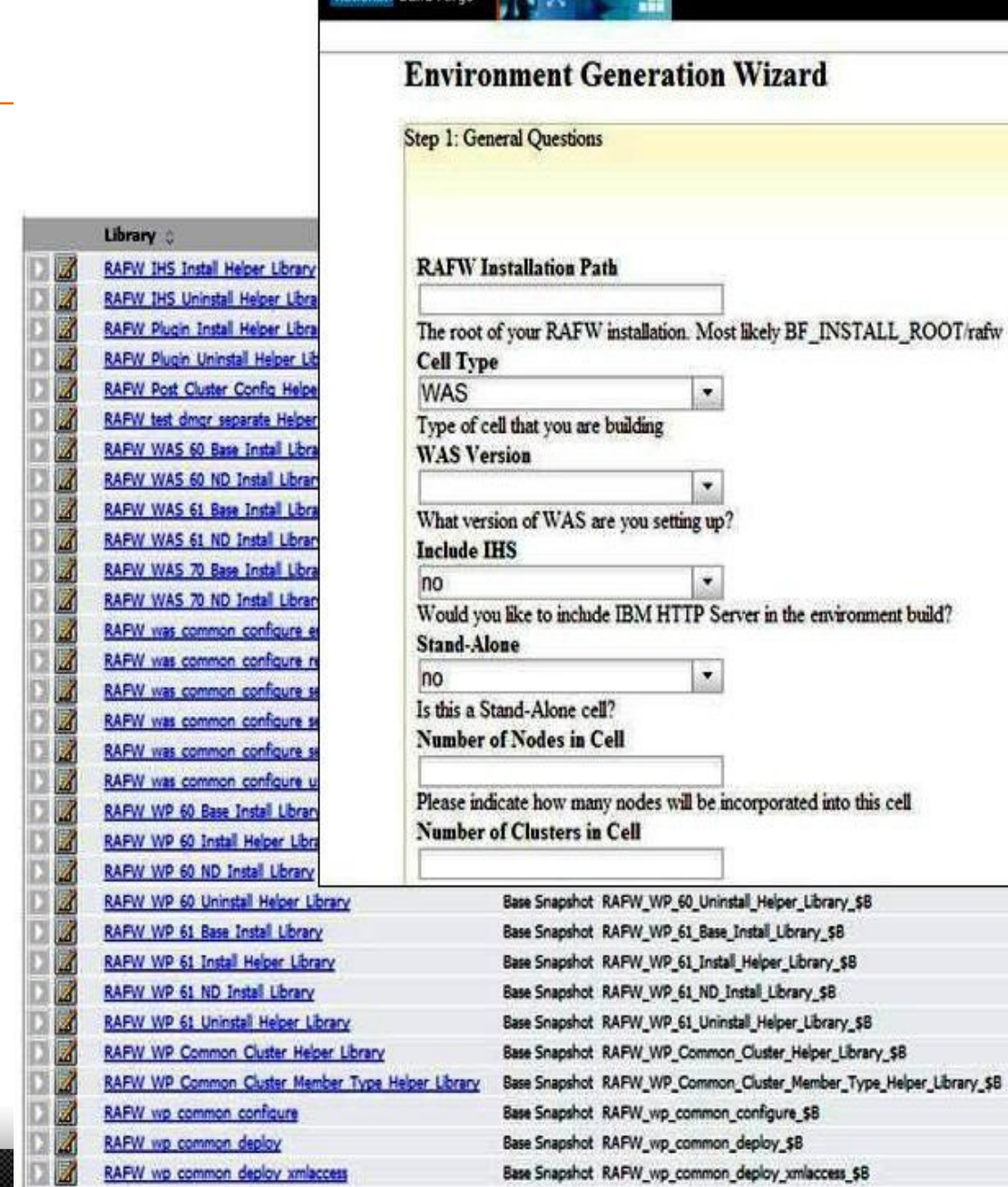

al Ruild Forne 3: 32

**FR** 

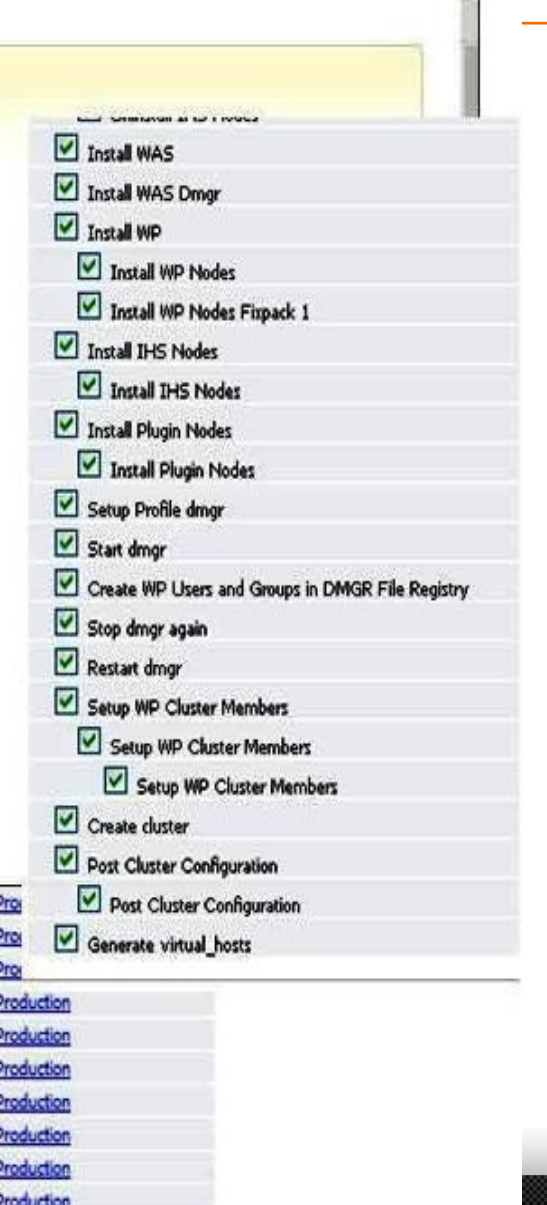

IBM.

Console Reports Locout Legh Williamson

A,

RAFW

### RAF Architecture

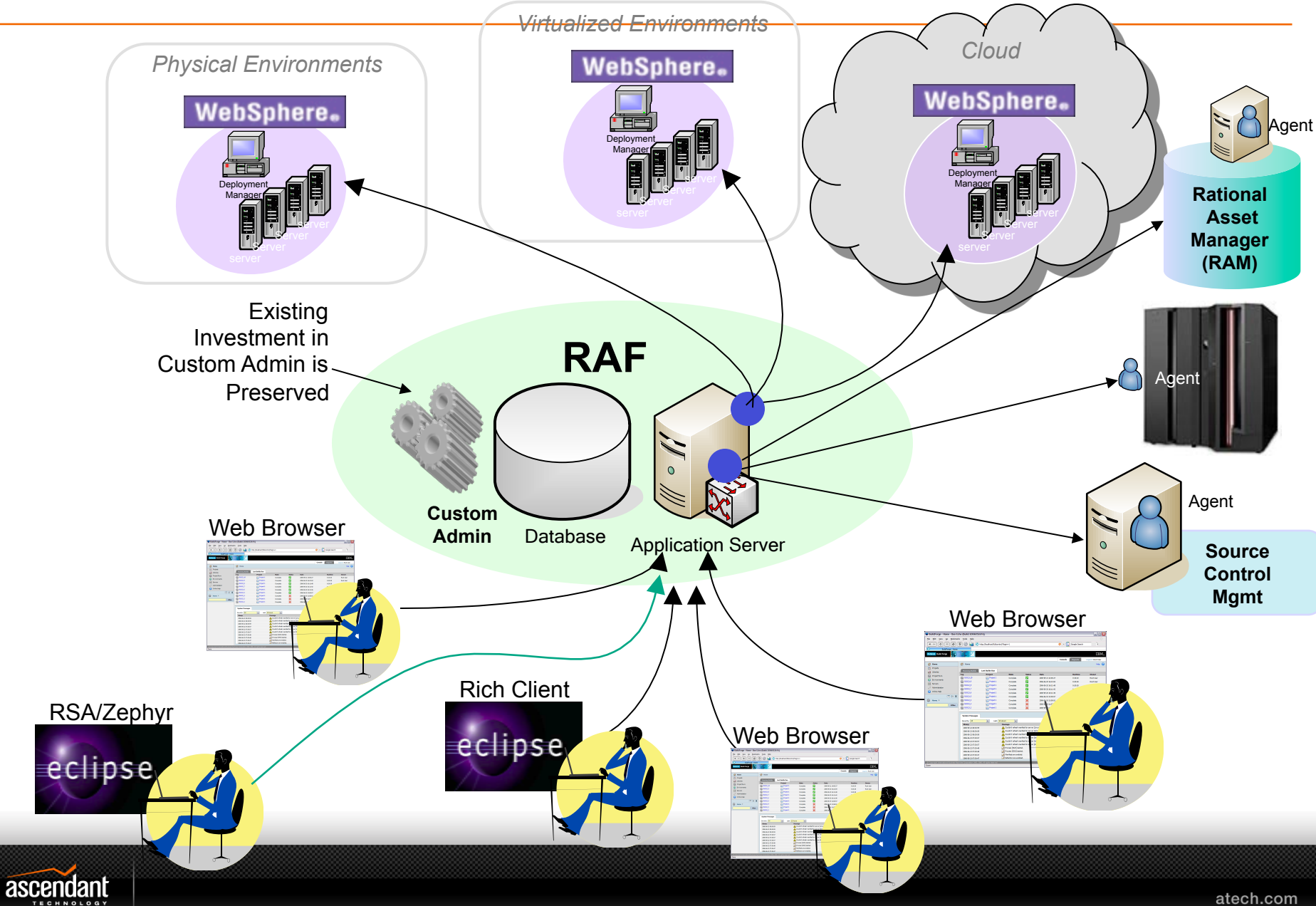

### How RAF Works

### **Run-time Overview**

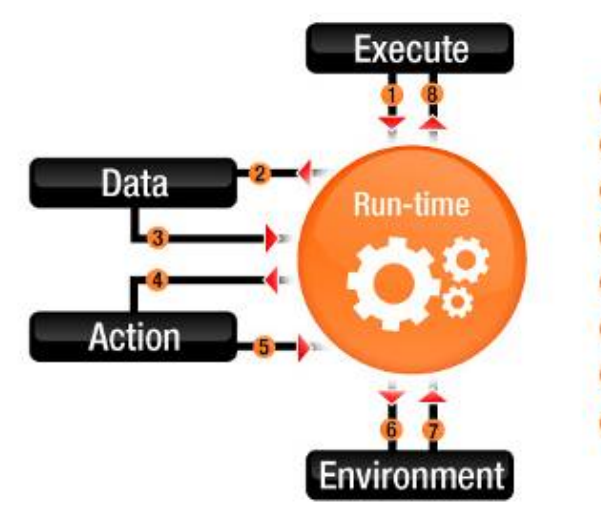

- Get Context (run-time wrapper)
- **Get Scope**
- **Return Configuration Data**
- **Locate Action**
- **Load Action**
- **Execute Action**
- Return State and Log Actions
- Exit
- 1. RAF tasks are ant under the covers
- 2. Every ant task is divided into 1 of three types: install, configure and deploy
- 3. Ant tasks dynamically bind data from the environment with the execution runtime of RAF
- 4. Modes control how the action is run
	- Import? Promote? Execute?
- 5. Push or pull with the target environment

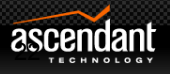

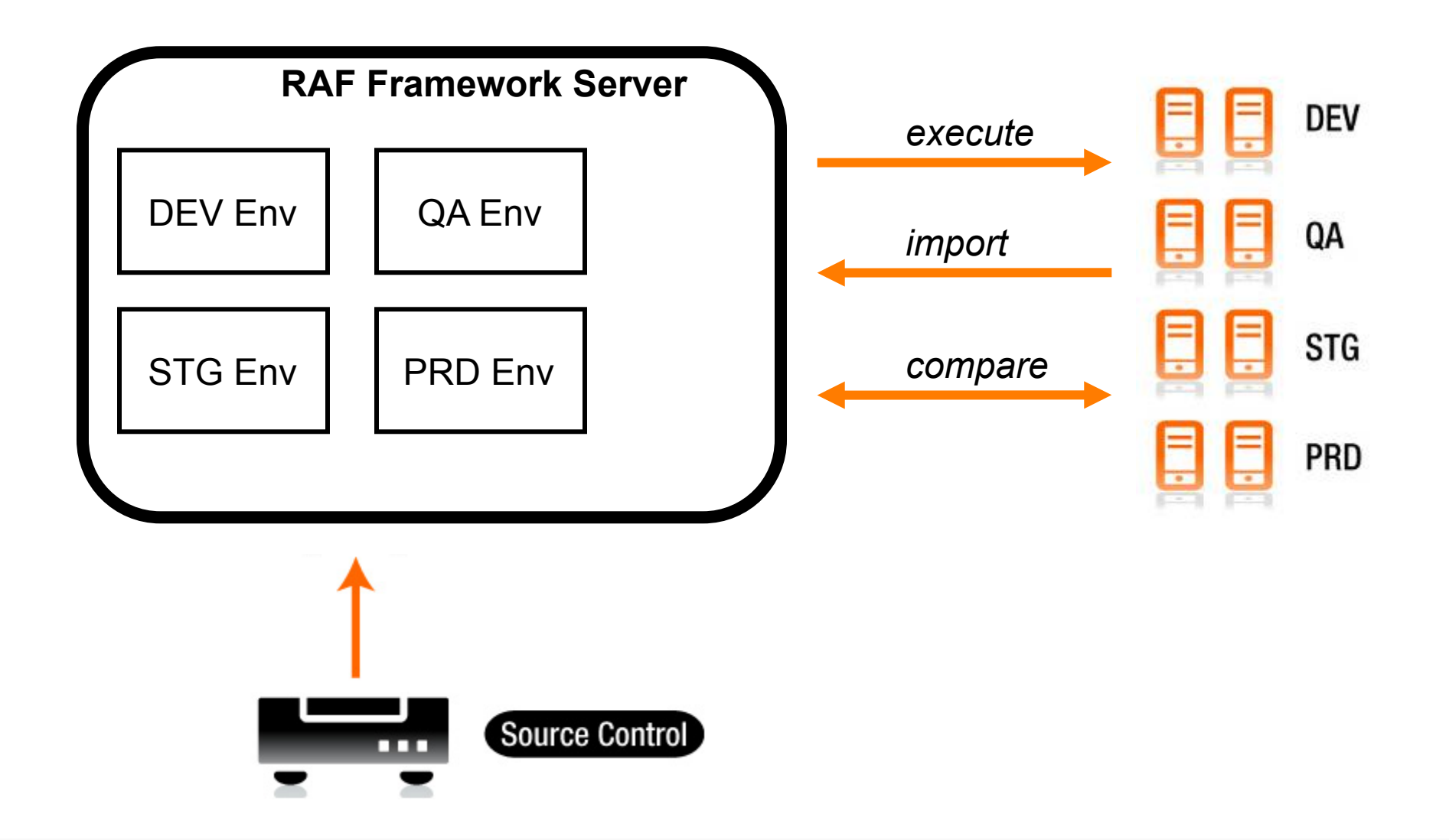

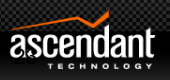

### "Promote" mode

*Leverages new* "*Augment*" *mode* 

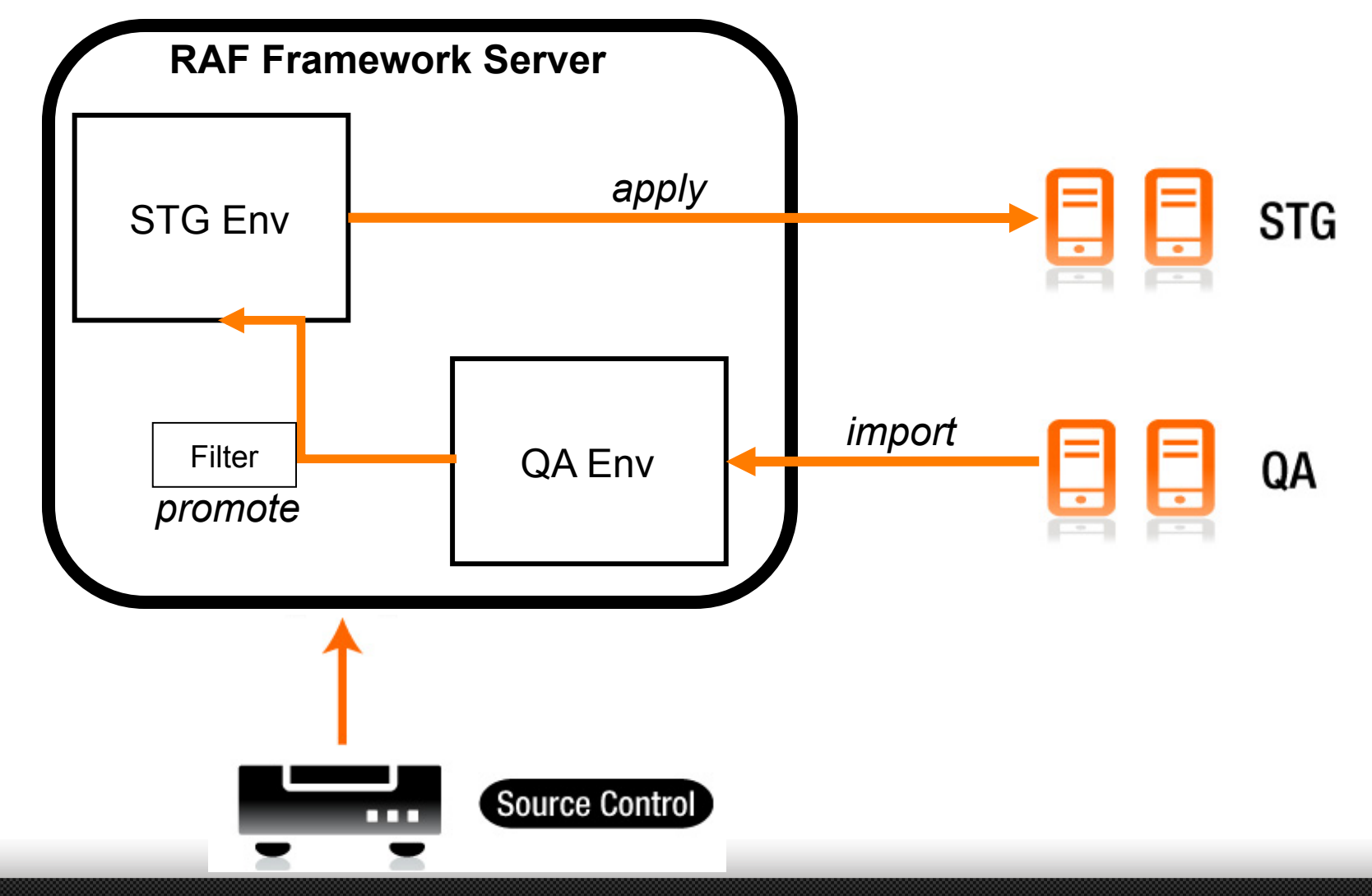

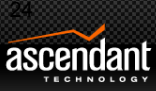

### Wizard to define a cell from an existing environment

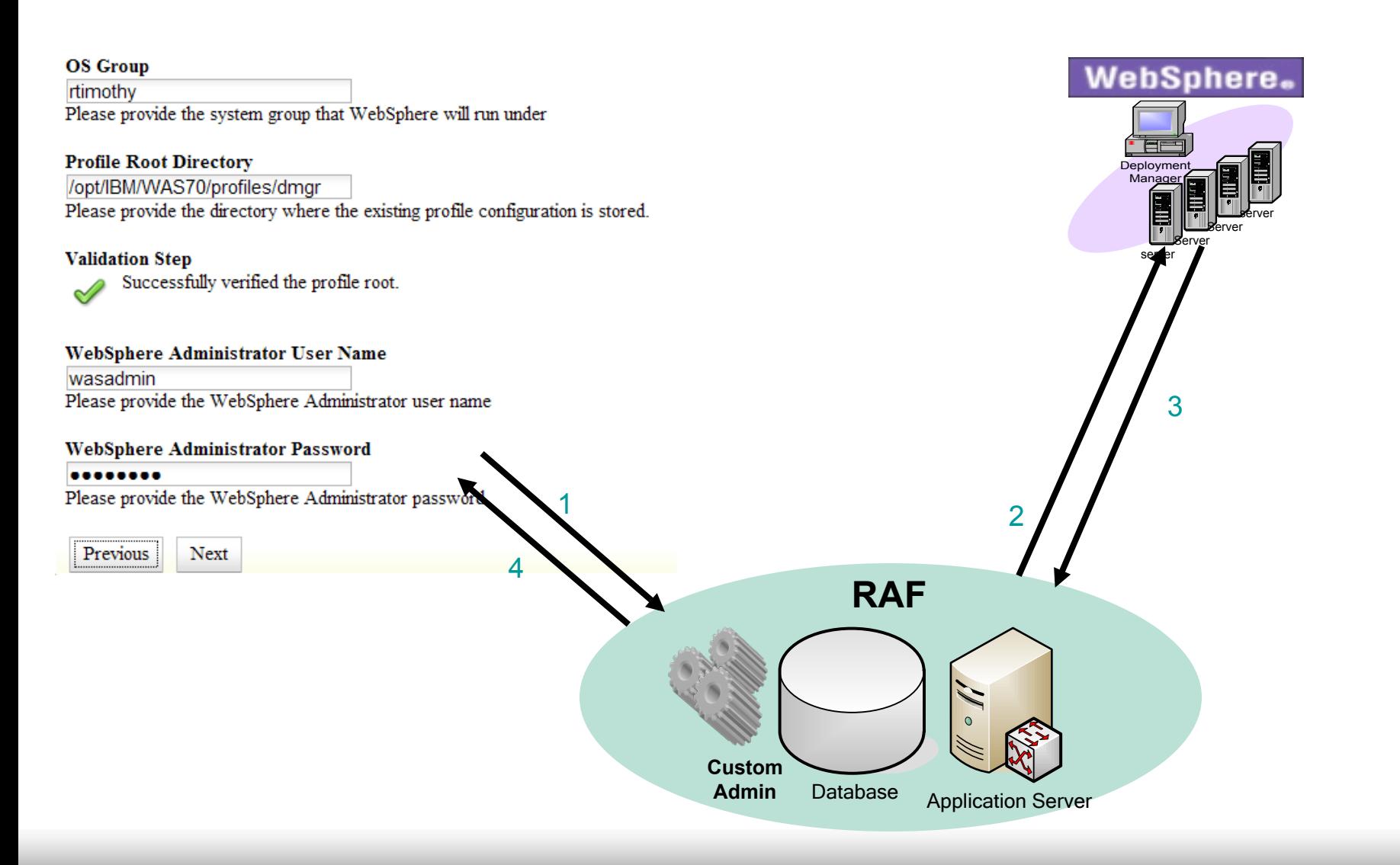

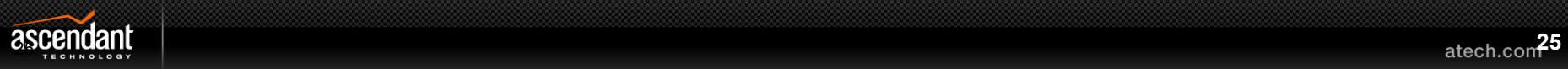

#### Configuration Drift Detection: Monitor Live WAS Configuration

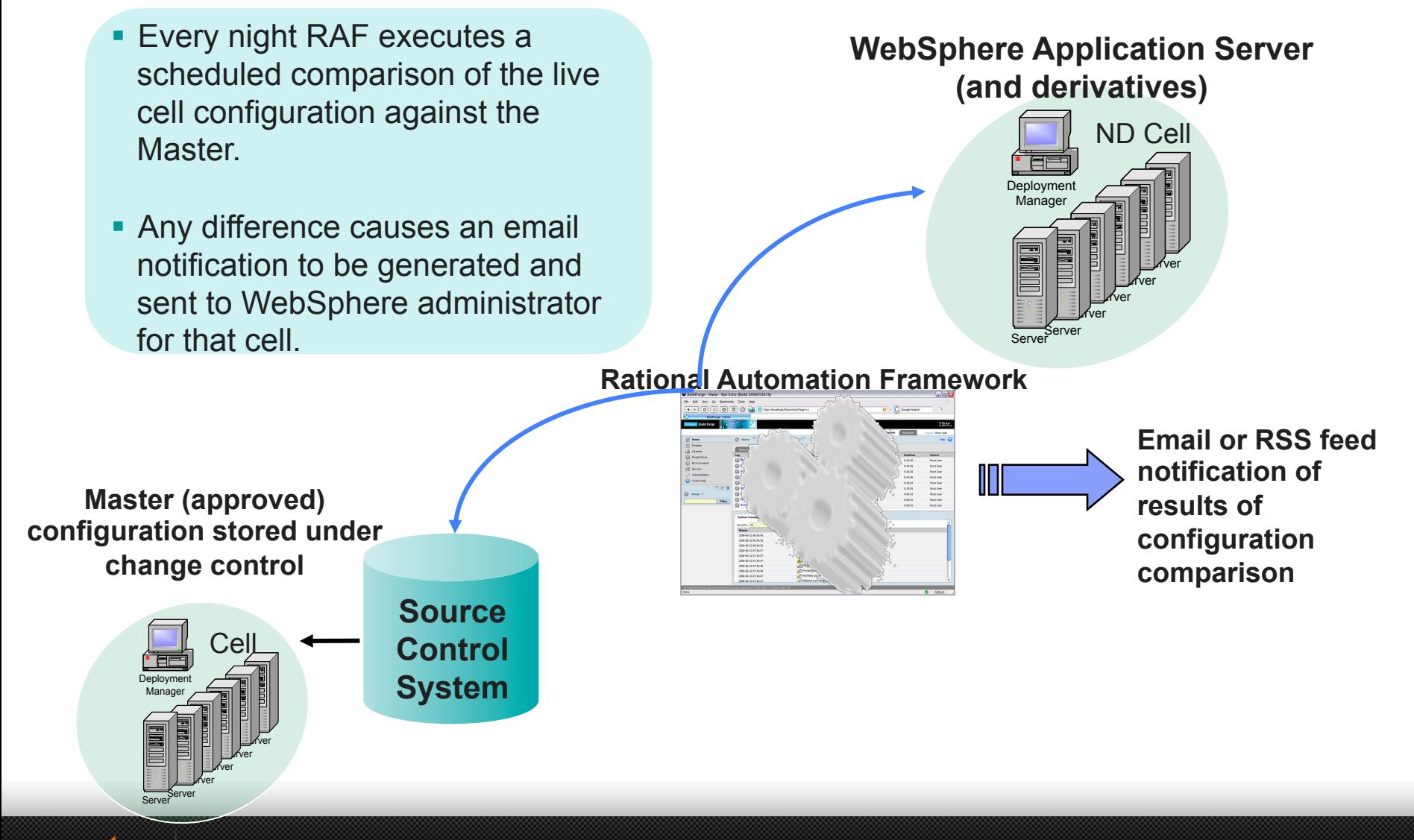

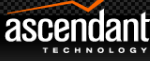

### Deployment Processes and SDLC

- Connect builds with configuration
- Configuration tagged together with built releases
- Several approaches to promotion in SDLC
	- Standard promote mode
	- **C**ustom **U**ser **T**emplates (CUTs)
	- Cell-kits
	- Hybrid approach
		- Ultimately it's just the environment tree that needs to get updated. This can done in an entirely custom way as well

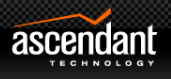

### Agenda

- **Introductions**
- IBM BPM Deployment Challenges
- Good Practices
	- IBM BPM Topologies
	- Automation with IBM RAF
- **RAF Overview** 
	- IBM BPM Extensions for RAF
- **Summary & Questions**
- **Close**

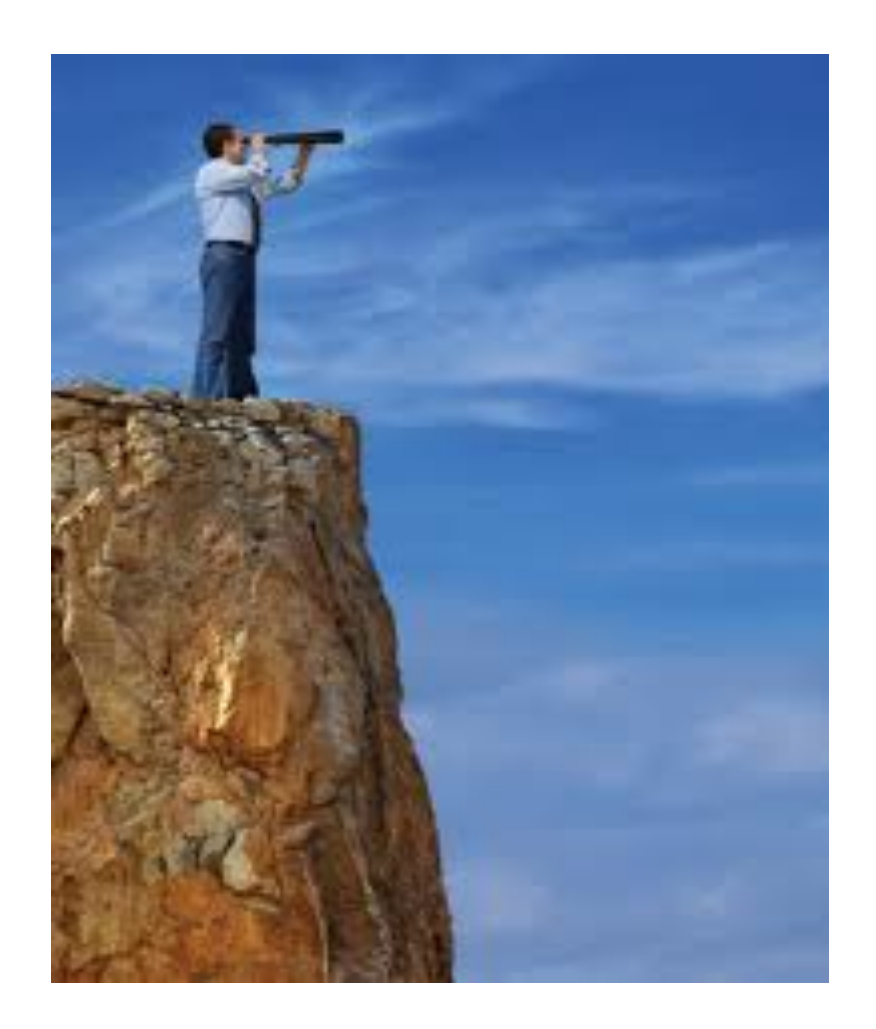

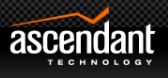

## **Summary**

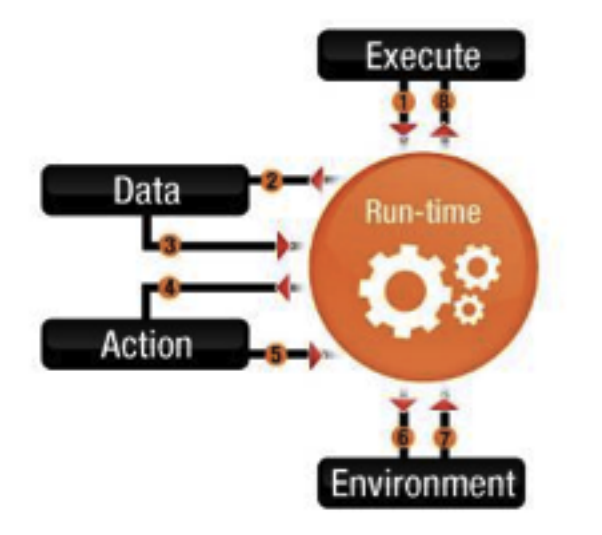

- Supporting 30K+ BPM users
	- Not only about topology
	- Or performance tuning
- Combine with Automation
- IBM RAF part of the solution
- Allows for managing multiple IBM BPM environments

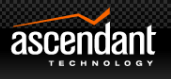

### References

- IBM BPM Production Topologies
	- Dawn Ahukanna & Kerri Carlson-Neumann
	- IMPACT 2012 Session 2261
- IBM Redbook : IBM BPM 7.5 Production Topologies
- Leveraging the Rational Automation Framework to Accelerate your Migration to IBM Business Process Manager 7.5
	- Scott Bybee, Ascendant

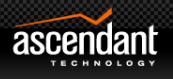

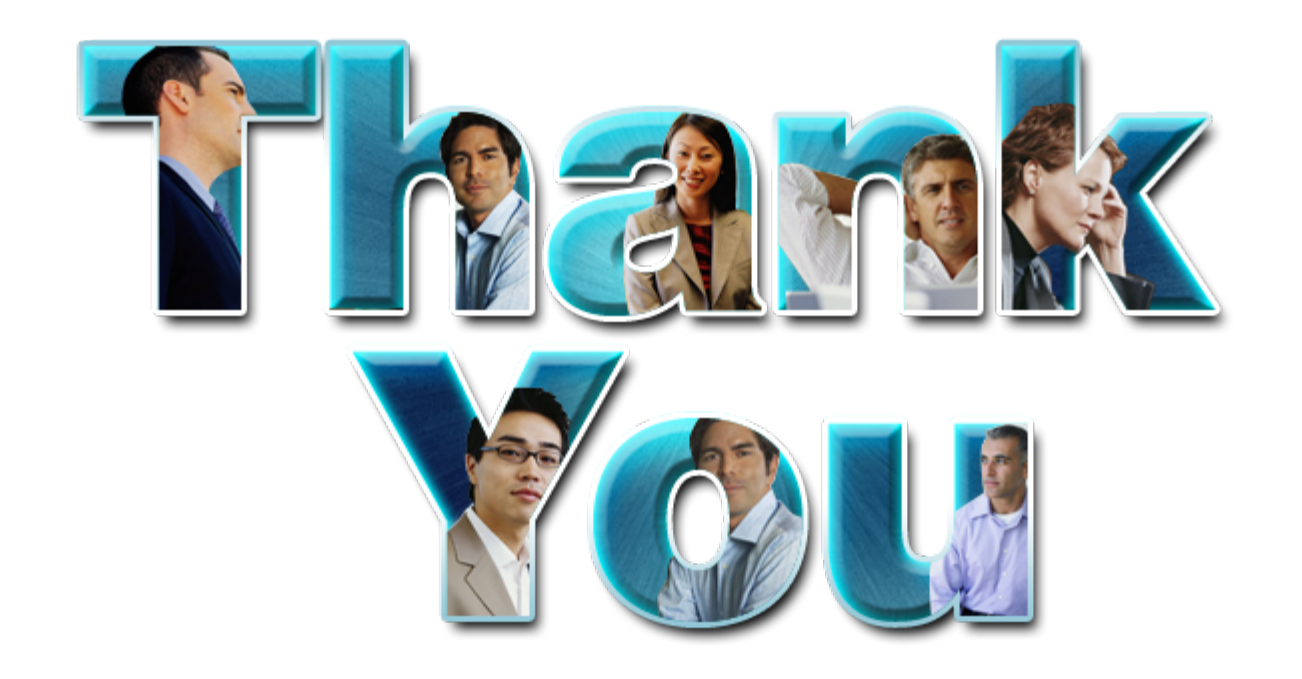

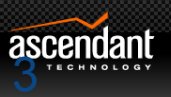

### Additional Useful Capabilities in RAF

- § Command-line, Web interface and new Eclipse UI
- § Predefined automation libraries
- § Environment generation wizard
- Extensive on-line help
- § Security layers (custom roles & isolation of roles)
	- WebSphere Administrator
	- Release Engineer
	- Application Developer
- § Ability to thread tasks (horizontal clustered environment)
- § Notifications email and RSS
- § Highly customizable end-to-end Automation solution!

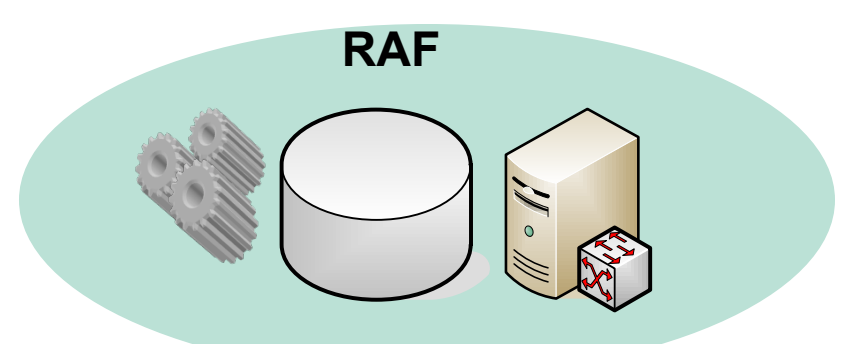

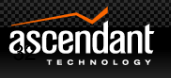

### Eclipse User Interface

- Manage configurations interactively
	- Edit XML entities in rich editors
- Drag-&-drop capability for making new items
	- Must adjust configuration after drop
- Compare contents in different environments
	- Previous versions could only compare RAF cell against the runtime for the same cell
- Can use to leverage the embedded Build Forge engine in RAF as well
	- Run jobs, edit projects, see results, etc
	- Need licensing for BF if to use for build/release capabilities

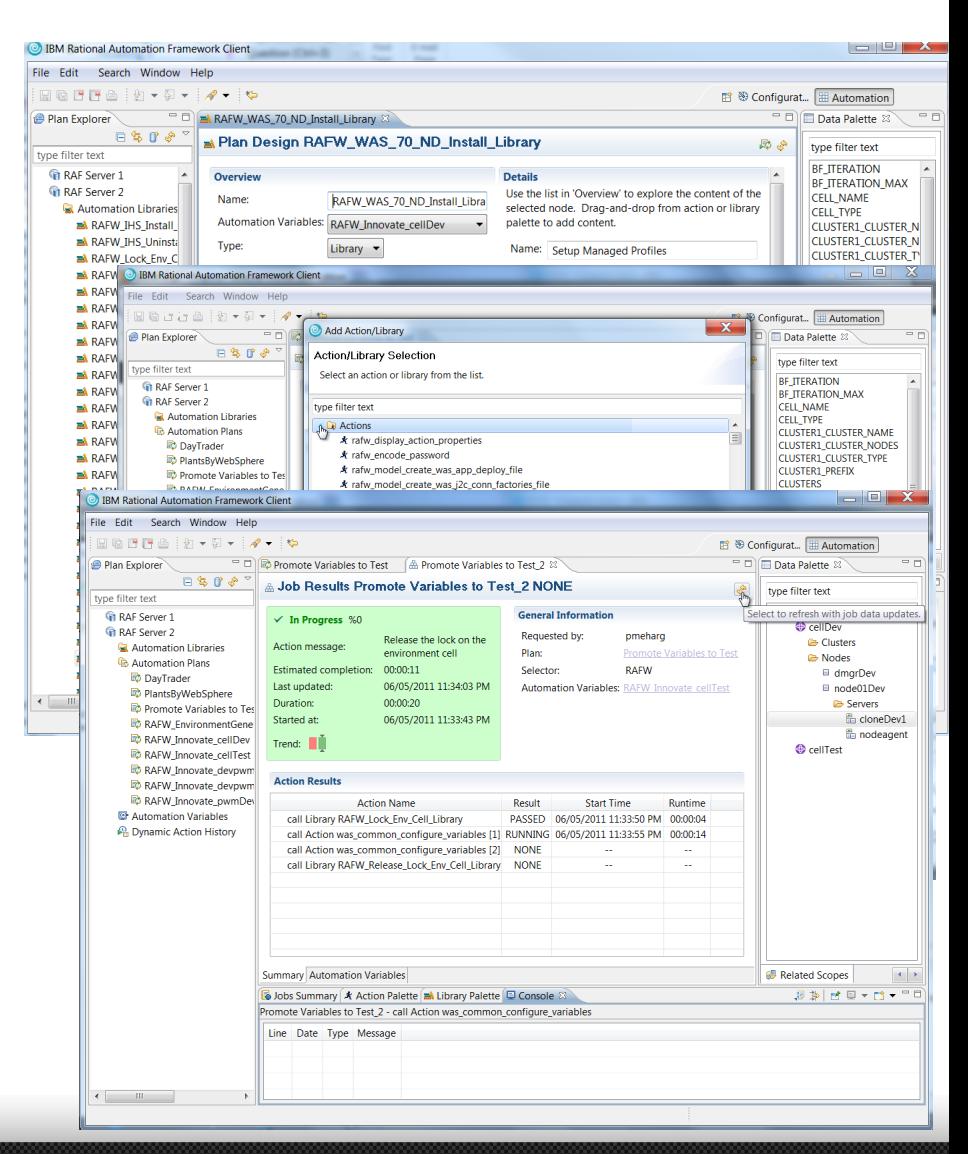

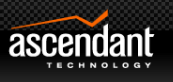

### Custom User Templates

- CUT versioned
	- Contains templated versions of configuration
	- Property files contain unique information for each environment
	- CUT's can include other templates
- Supports increased variability between environments

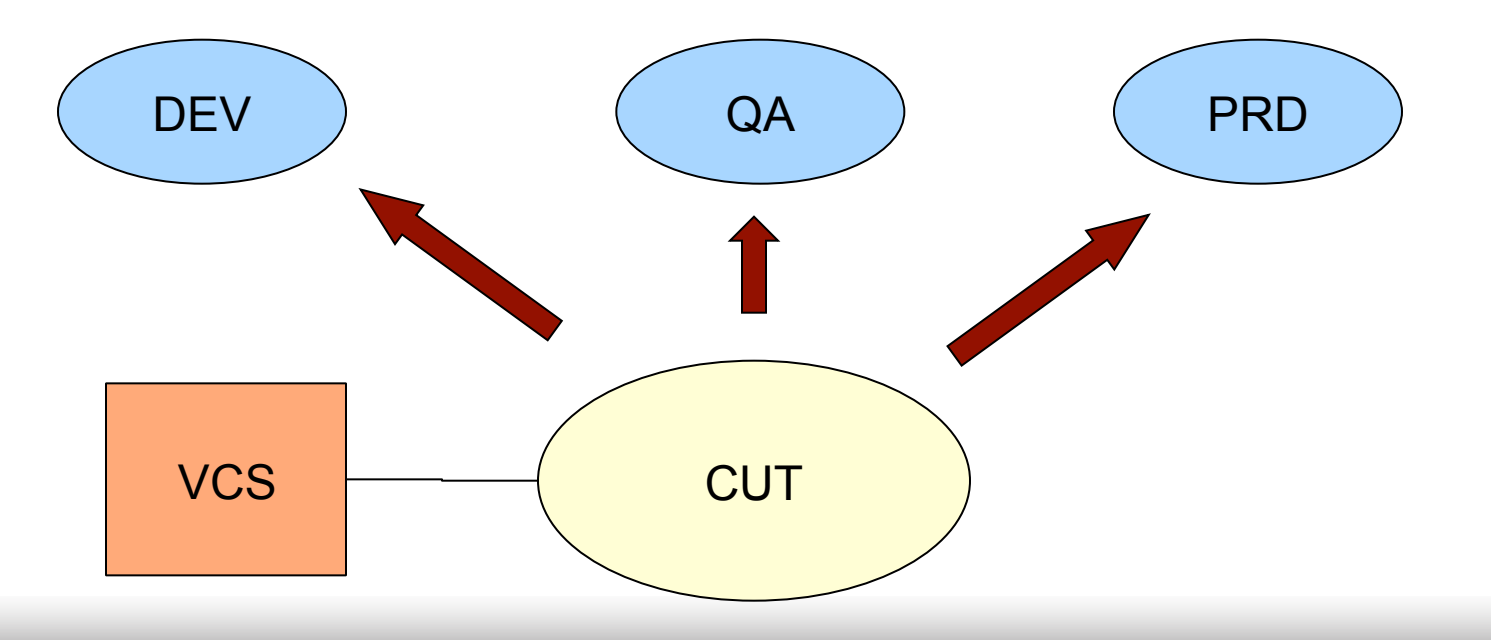

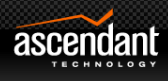

### Promote Mode

- Best for homogenous environments
	- Apps, topology and basic configuration same for all environments
- Promotion from dev all the way through production
- Single promote.properties file for each environment
	- Contains unique information (jdbc urls, passwords and so on)

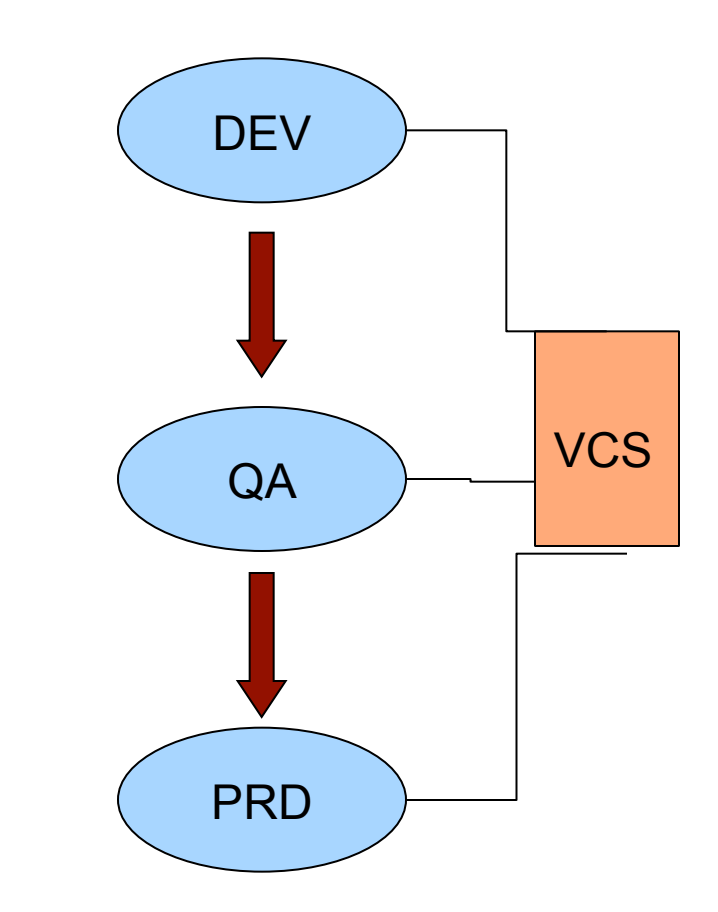

VCS: Version Control System

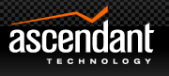

# Cell kits

- Best for heterogenous environments
	- Different kits applied in different environments
- Kits are versioned in VCS
	- Contain templated version of configuration plus the apps
	- Kits are then installed into an existing cell configuration
	- Kits can then be versioned separately from the environments and follow their own release cycles

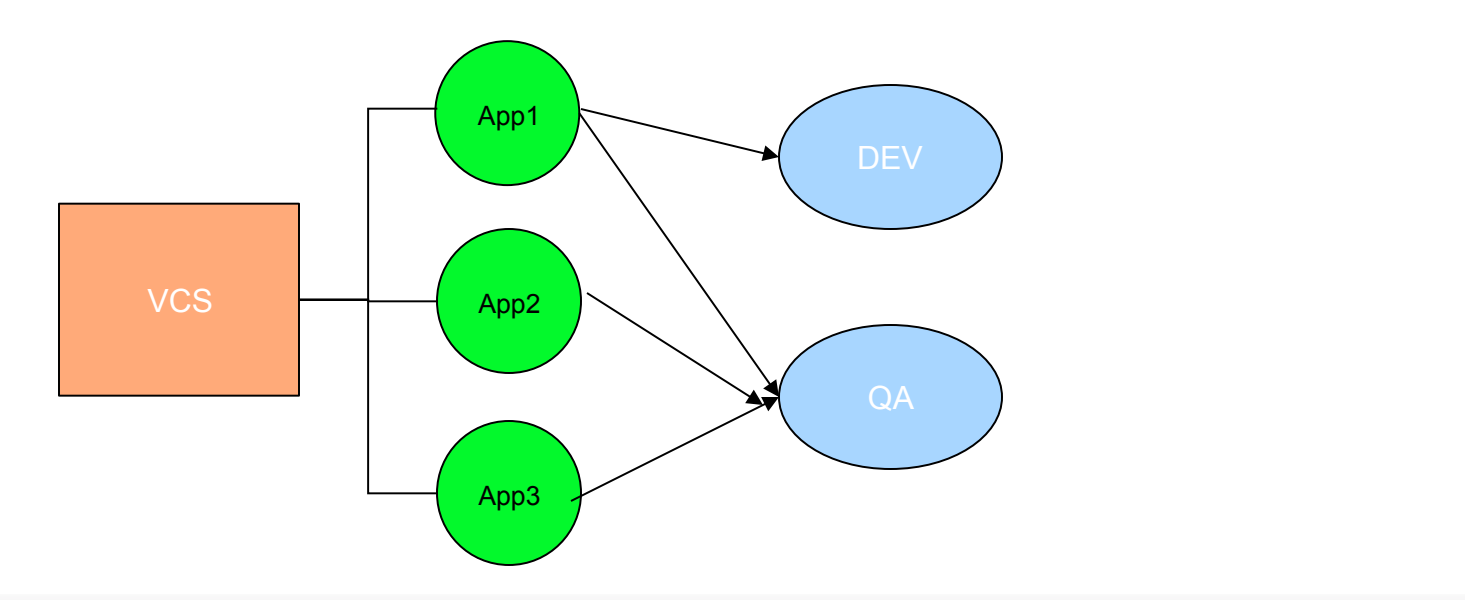

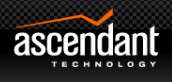